- 13 ISBN 9787122041180
- 10 ISBN 7122041182

出版时间:2009-1

页数:388

版权说明:本站所提供下载的PDF图书仅提供预览和简介以及在线试读,请支持正版图书。

## www.tushu000.com

Windows Vista has been controlled by Office 2007

点:? 轻松易学 图文并茂的方式直接指明操作步骤要点,让读者轻松看图就能掌握常用的操作方法和 技巧。? 学以致用 书中大多数内容讲解均采用广大电脑用户经常应用的案例,读者只要参照书中的步

Windows Vista Excel 2007<br>Word 2007 Access 2007 Access 2007 PowerPo

 $\alpha$ , and the contract of the second contract  $\alpha$ 

PowerPoint 2007

yangpin\_0\_2000@sina.com.cn

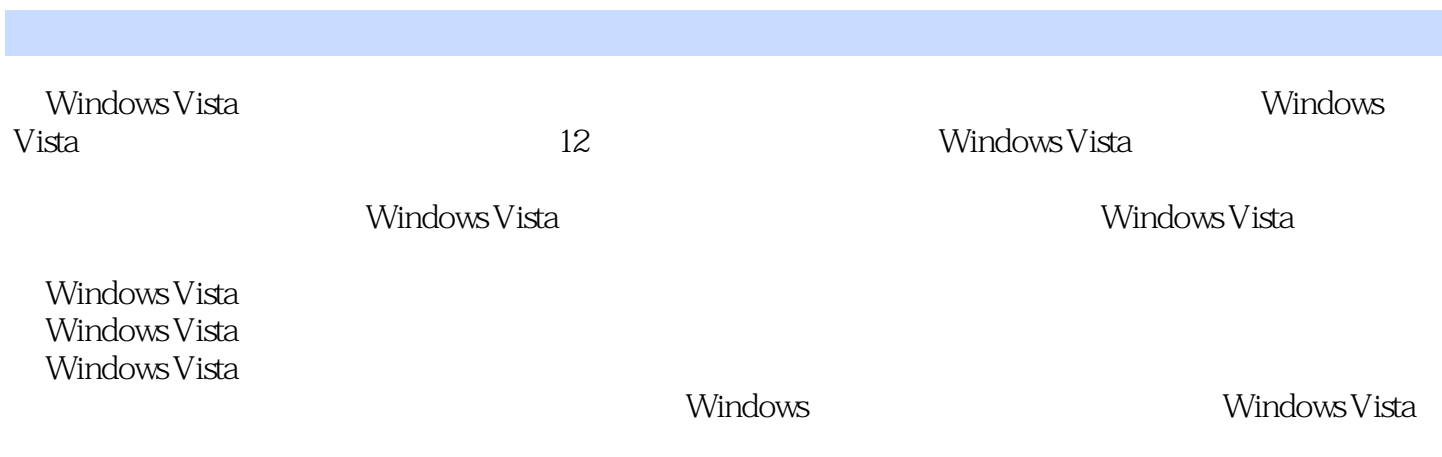

Windows Vista 1.2 Windows Vista 1.2.1 1 Windows Vista 1.1 Windows Vista 1.2 Windows Vista 1.2.2  $\frac{1.23 \times 1.3 \times 1.3 \times 1.3 \times 1.3 \times 1.3 \times 1.3 \times 1.3 \times 1.3 \times 1.3 \times 1.3 \times 1.3 \times 1.3 \times 1.3 \times 1.3 \times 1.3 \times 1.3 \times 1.3 \times 1.3 \times 1.3 \times 1.3 \times 1.3 \times 1.3 \times 1.3 \times 1.3 \times 1.3 \times$  $1.32$  1.3.3  $1.34$   $1.35$   $1.36$ 1.3.7 1.4 Windows Vista 1.4.1 1.4.2 1.5 "  $1.51$   $1.52$   $1.53$   $1.6$ 1.7 1.7 l.7.1 Windows Vista 1.7.2 Windows Vista 1.7.3  $1.7.4$   $1.7.5$   $1.7.6$   $1.7.7$   $2$   $21.3$  $21$  2.1.1  $21.2$  2.1.3  $2.2$  2.2.1  $2.2$ 2.2.3 2.3 Windows Vista 2.3.1 2.3.2 2.3.3 2.3.4 2.3.5 2.4  $\frac{2.35}{2.4}$  2.4  $\frac{2.3}{2.3}$  2.4  $\frac{2.3}{2.3}$  2.4  $\frac{2.3}{2.3}$  2.4  $\frac{2.3}{2.3}$  2.4  $\frac{2.3}{2.3}$  2.4  $\frac{2.3}{2.3}$  2.4  $\frac{2.3}{2.3}$  2.4  $\frac{2.3}{2.3}$  2.4  $2.34$   $2.35$   $2.43$   $2.44$   $2.5$   $2.41$  $242$  2.43  $244$  2.5  $251$   $252$   $252$   $27$  $27.1$  U  $27.2$  2.7.3  $28$  2.81  $281$  2.8.2 "  $283$  2.84 " " 2.9 2.10  $2.11$   $2.12$   $2.13$  $3$  " " 4 5 6 7 estate the set of the Second Second Second Second Second Second Second Second Second Second Second Second Second Second Second Second Second Second Second Second Second Second Second Second Second Second Second Second Seco 11 12 Windows Vista

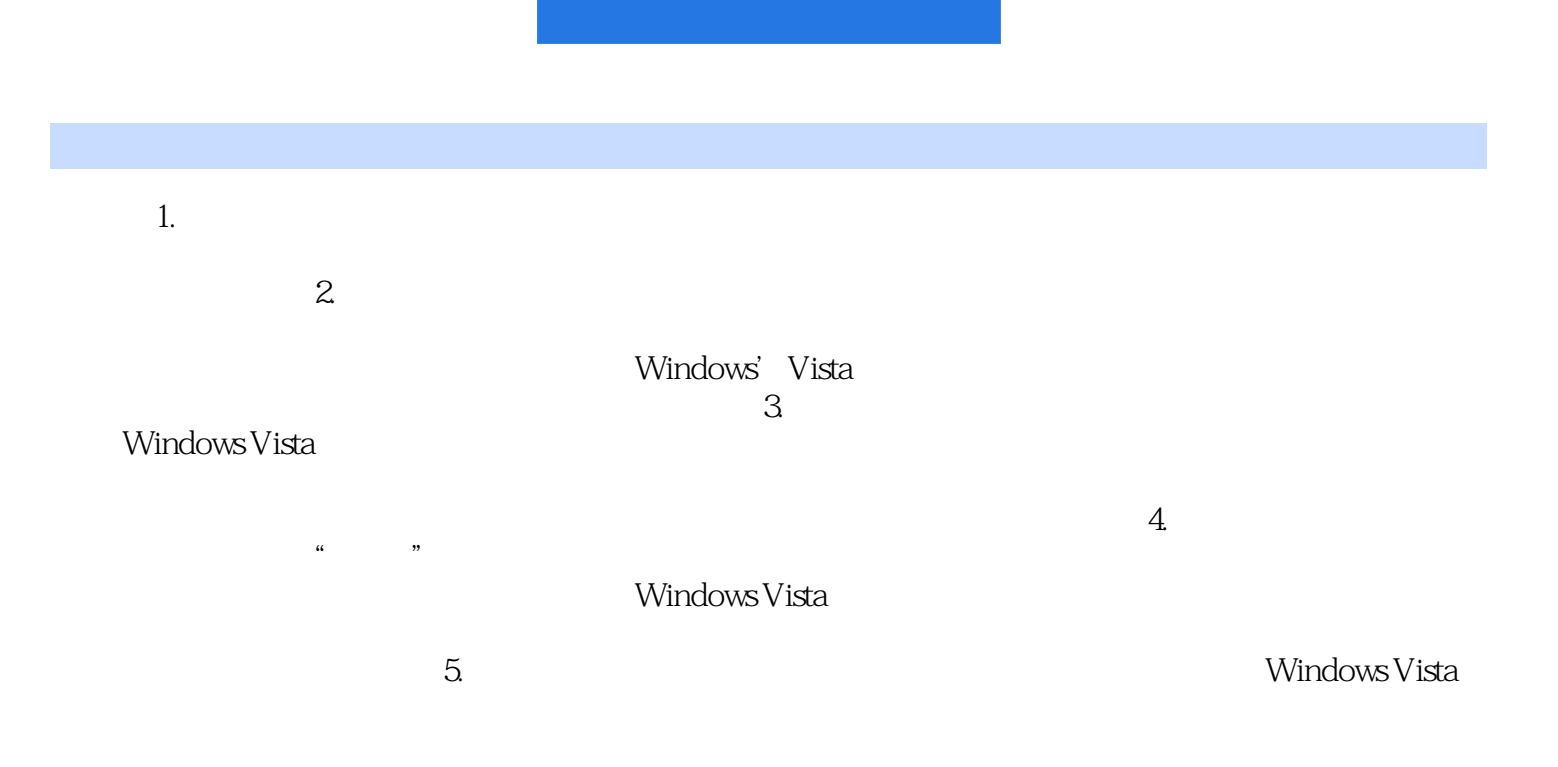

Windows Vista

 $1$  $\frac{1}{2}$ 

本站所提供下载的PDF图书仅提供预览和简介,请支持正版图书。

:www.tushu000.com